**УТВЕРЖДЕНА** решением Правления НКО НКЦ (AO) от «19» октября 2018 года (Протокол № 51)

## МЕТОДИКА ОПРЕДЕЛЕНИЯ НКО НКЦ (АО) РИСК-ПАРАМЕТРОВ СРОЧНОГО РЫНКА ПАО МОСКОВСКАЯ БИРЖА

 $\bar{\mathcal{R}}$ 

г. Москва 2018 год

# Оглавление

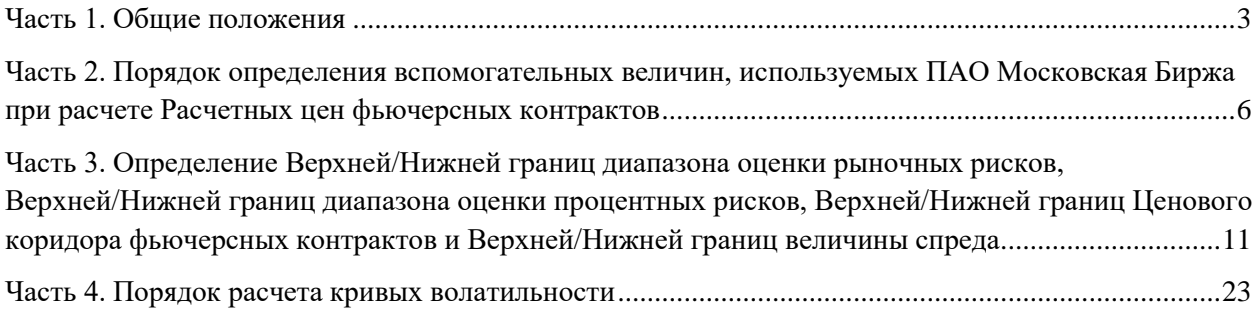

# <span id="page-2-0"></span>Часть 1. Общие положения

Методика определения НКО НКЦ (АО) риск-параметров срочного рынка ПАО Московская Биржа (далее - Методика) определяет

- порядок определения перечня основных и неосновных фьючерсных контрактов;
- порядок расчета вспомогательных величин, используемых ПАО Московская Биржа с целью определения Расчетных цен фьючерсных контрактов на Срочном рынке ПАО Московская Биржа;
- порядок расчета и установления Верхней/Нижней границ Ценового коридора фьючерсных контрактов и Верхних/Нижних границ величины спреда, заключаемых на Срочном рынке ПАО Московская Биржа;
- порядок расчета Верхних/Нижних границ диапазона оценки рыночных рисков, Верхних/Нижних границ диапазона оценки процентных рисков
- порядок расчета кривых волатильности на Срочном рынке ПАО Московская Биржа.

В Методике используются следующие основные сокращения и термины:

**Базовый фьючерс / Базовый фьючерсный контракт** – фьючерсный контракт, являющийся базовым активом опциона.

**Верхняя/Нижняя граница величины спреда** – значение, выше (больше) / ниже (меньше) которого не может быть величина спреда Инструмента «Календарный спред», за исключением случаев, прямо предусмотренных Правилами клиринга и (или) Правилами торгов срочного рынка.

**ГО** – Гарантийное обеспечение.

**Группа Инструментов** - фьючерсный контракт и, при их наличии, опцион, базовым активом которого является указанный фьючерсный контракт. Базовым активом группы является фьючерсный контракт, входящий в данную группу.

**Инструмент «Календарный спред»** (спред) - группа фьючерсных контрактов на один Базовый актив, образованная с целью подачи Заявок «Календарный спред» и состоящая из фьючерса с более ранним сроком исполнения и фьючерса с более поздним сроком исполнения.

**Клиринговый центр/ КЦ** – НКО НКЦ (АО), действующий на основании лицензии на осуществление клиринговой деятельности и в соответствии с Законом о клиринге.

**Кривая волатильности** – кривая зависимости волатильности от страйка опциона при определенном значении цены Базового фьючерсного контракта.

**Межмесячный спред -** группа фьючерсных контрактов на один базовый актив, между изменениями цен которых существует зависимость. Перечень Межмесячных спредов и фьючерсных контрактов, входящих в Межмесячный спред, определяется решением Клирингового центра.

**Межконтрактный спред** – группа фьючерсных контрактов на разные базовые активы, между изменениями цен которых существует зависимость. Перечень Межконтрактных

спредов и фьючерсных контрактов, входящих в Межконтрактный спред, определяется решением Клирингового центра.

**Неосновной фьючерс** – фьючерcный контракт, приоритет рыночных данных которого равен 2.

**Опорная кривая волатильности** – кривая волатильности, которая может быть задана в качестве эталонной для какой-либо другой кривой волатильности. В качестве Опорной кривой волатильности может быть выбрана кривая волатильности ликвидной Серии опционов.

**Опцион / Опционный контракт** – маржируемый опционный контракт, заключаемый на Срочном рынке ПАО Московская Биржа.

**Основной фьючерс** – фьючерcный контракт, приоритет рыночных данных которого равен 1.

**Приоритет рыночных данных** – признак фьючерсного контракта, устанавливается в соответствии с Приложением 1 к Правилам торгов на срочном рынке.

**Правила клиринга –** Правила клиринга НКО НКЦ (АО).

**Правила торгов на срочном рынке –** правила организованных торгов, устанавливающие порядок заключения фьючерсных и опционных контрактов на Срочном рынке ПАО Московская Биржа.

**Приоритет рыночных данных** – признак фьючерсного контракта, определяется в соответствии с Приложением 1 к Правилам торгов на срочном рынке.

**Сайт Клирингового центра** – официальный сайт НКО НКЦ (АО) в сети Интернет.

**Текущая котировка** – текущая цена фьючерсного контракта, определяемая в течение торговой сессии при появлении в Торговой системе информации об Активных безадресных заявках и зарегистрированных, совершенных на основании безадресных заявок, Срочных сделках в порядке, аналогичном порядку определения Расчетной цены, установленному в соответствии с Методикой определения расчетной цены срочных контрактов. Ограничения, устанавливаемые для Расчетной цены фьючерсного контракта в соответствии с пунктом 9.3 Методики определения расчетной цены срочных контрактов, не устанавливаются для Текущей котировки таких контрактов.

**ТС -** Торговая система Биржи.

**Фьючерс на процентную ставку** - фьючерс, базовым активом которого является процентная ставка.

Иные термины используются в настоящем документе в значениях, определенных законодательством Российской Федерации, Правилами клиринга, иными внутренними документами КЦ и Правилами торгов на срочном рынке.

В Методике используются следующие основные риск-параметры и их обозначения:

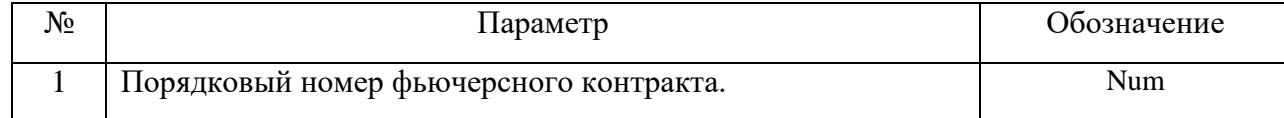

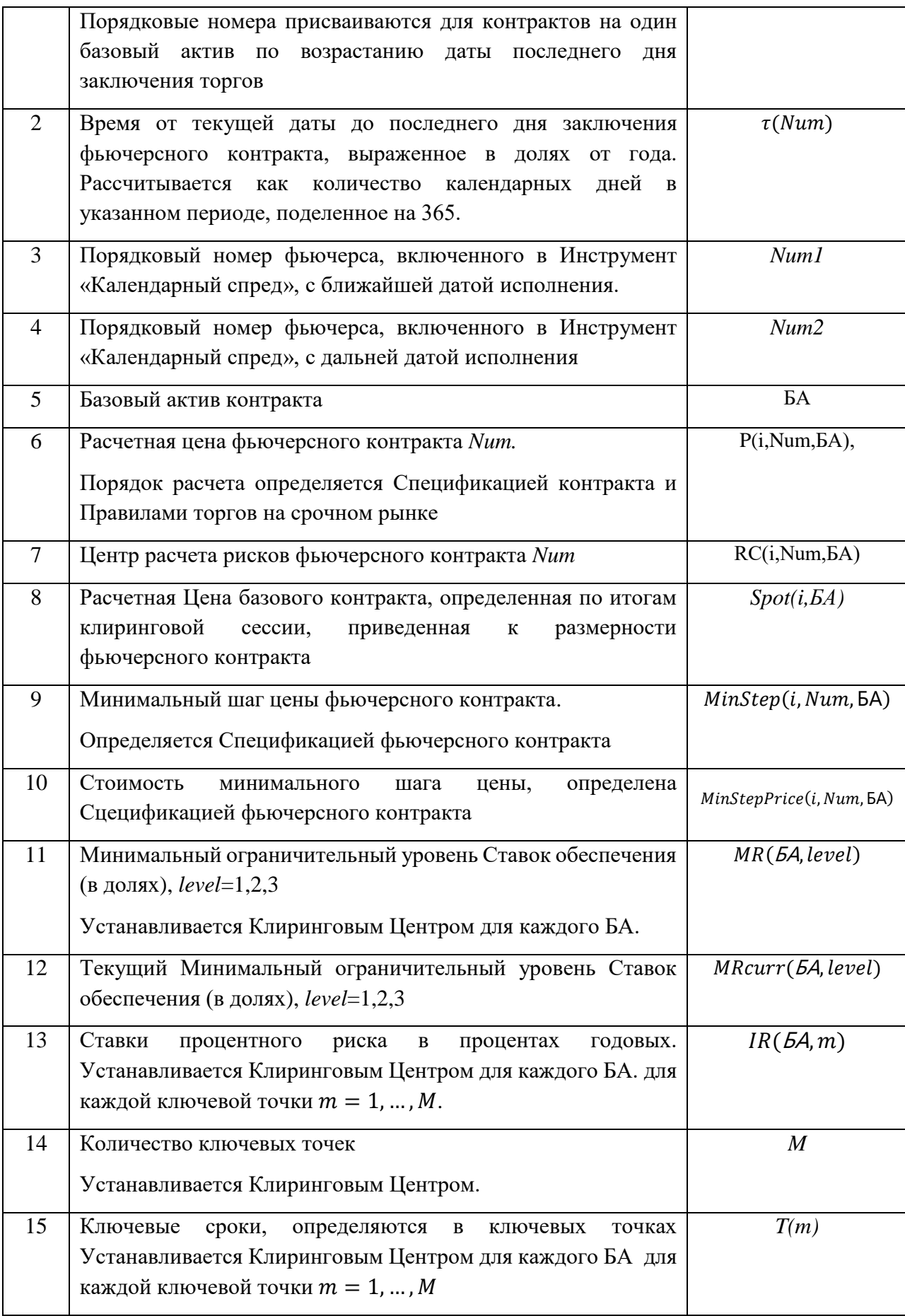

Риск-параметры №11,13-15 устанавливаются и изменяются решением КЦ.

# <span id="page-5-0"></span>Часть 2. Порядок определения вспомогательных величин, используемых ПАО Московская Биржа при расчете Расчетных цен фьючерсных контрактов

1. В целях определения вспомогательных величин, используемых ПАО Московская Биржа при расчете Расчетных цен фьючерсных контрактов, Клиринговым центром используются следующие дополнительные рискпараметры:

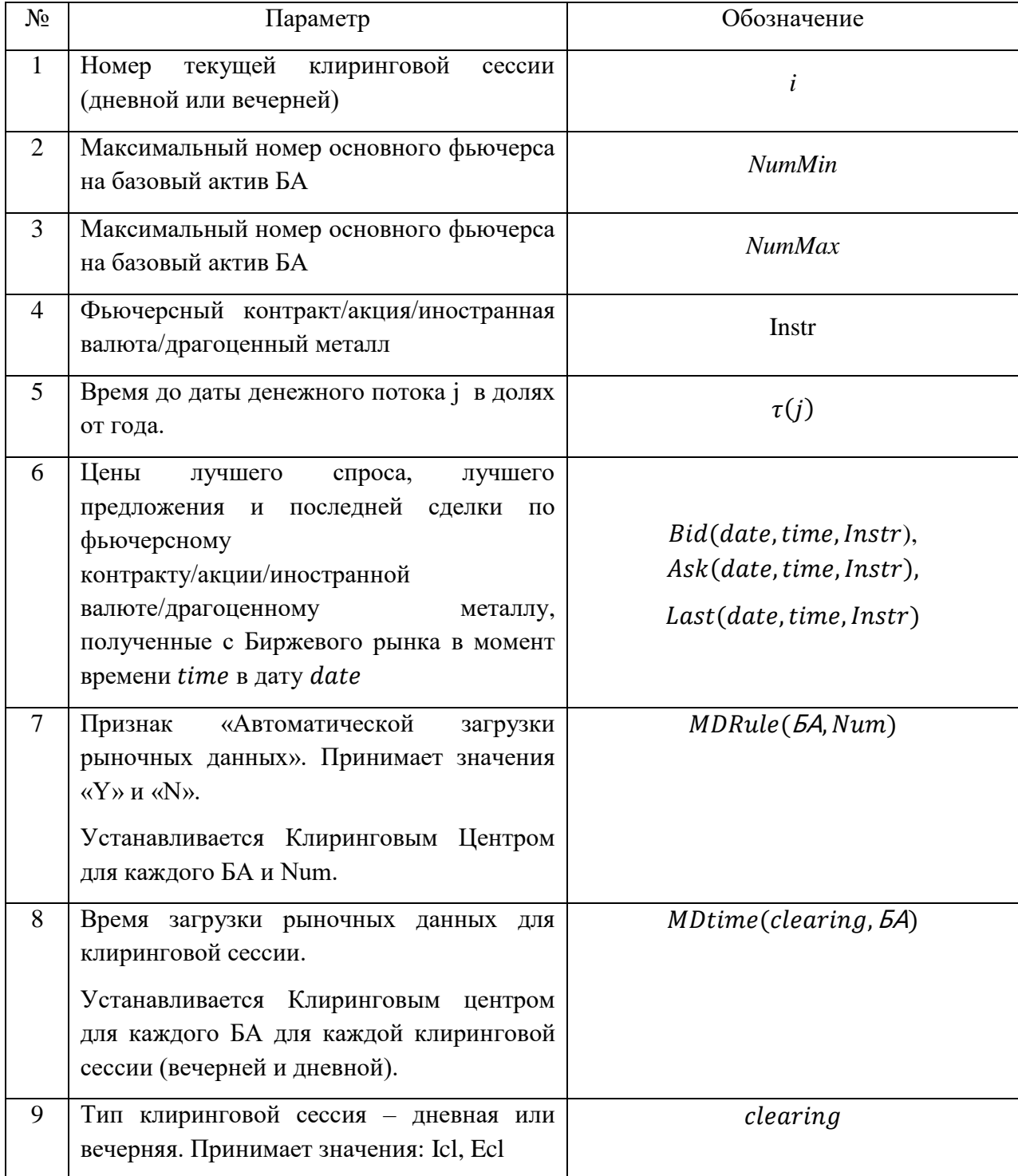

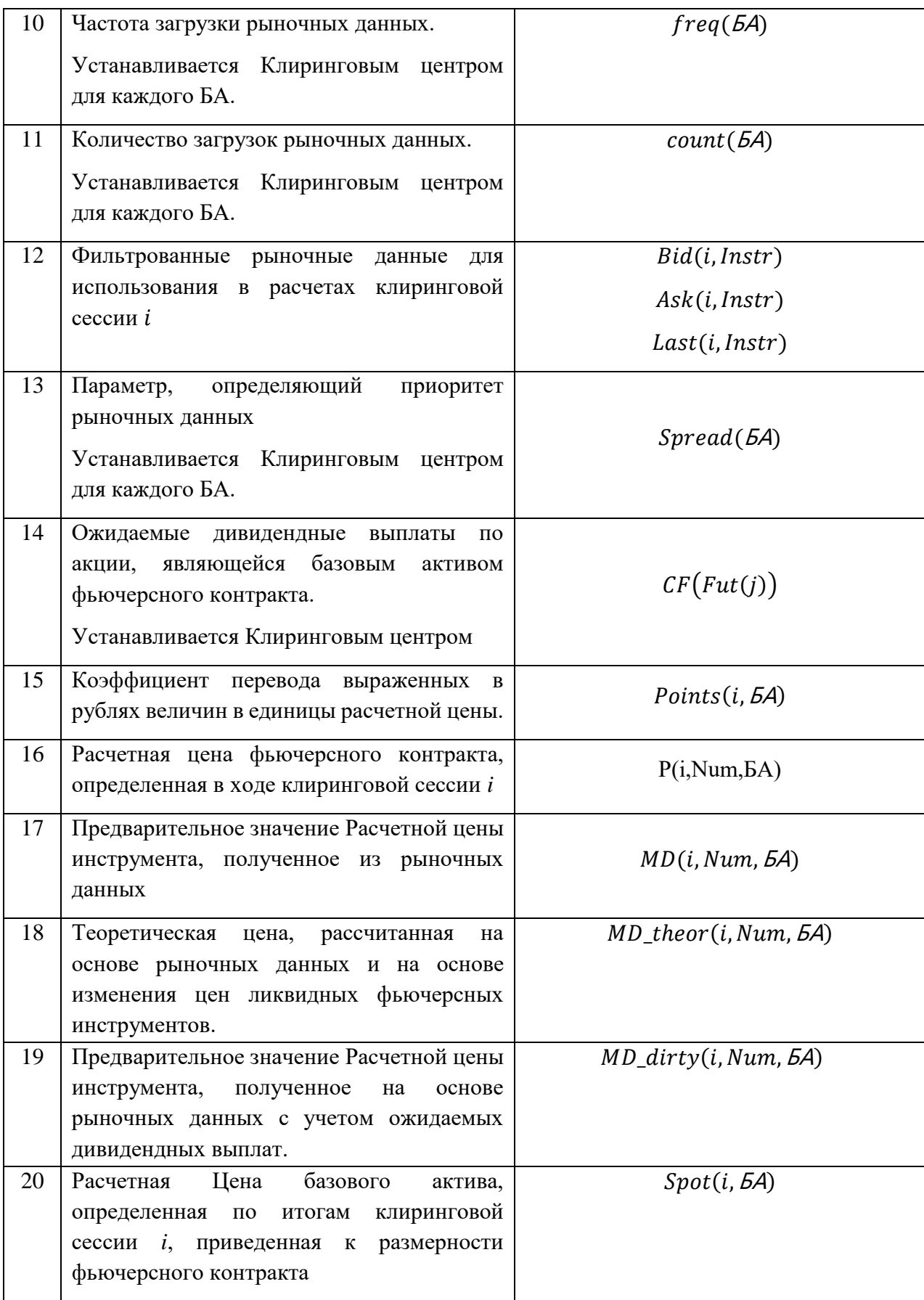

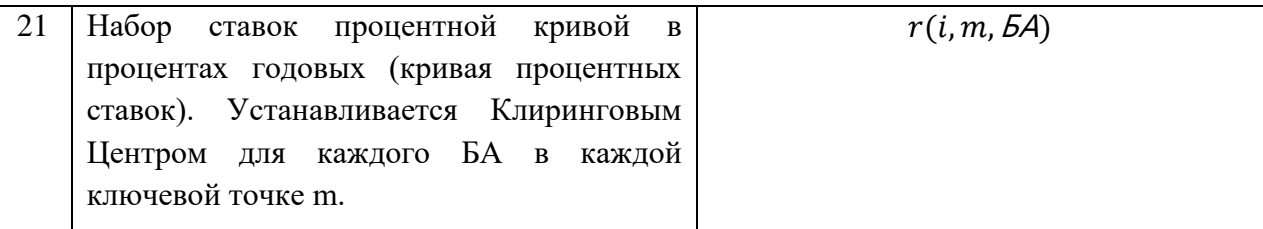

- 2. Для всех неосновных фьючерсов определяются теоретические Расчетные цены  $MD$  theor(i, Num,  $5A$ ) по алгоритму, описанному в п. 3-6 настоящей Части.
- 3. В случае если существуют основные фьючерсы на базовый актив БА, то для определения теоретических цен  $MD$  theor(i, Num,  $5A$ ) неосновных фьючерсов применяется следующий алгоритм:
	- 3.1. Для всех Num<NumMin рассчитывается MD theor(i, Num,  $5A$ ) как:
		- 3.1.1. Для фьючерсов кроме Фьючерсов на процентную ставку

 $MD\_theor(i, Num, BA) == P\_dirty(i - 1, Num, BA) *$ MD\_dirty(i, NumMin, 5A)  $P\_dirty( i - 1, NumMin, BA)$ 

3.1.2. Для базовых активов фьючерсов кроме Фьючерсов на процентную ставку, для Базового актива которых не передаются рыночные данные по акции, валюте или драгоценному металлу с фондового рынка и рынка депозитов или с валютного рынка и рынка драгоценных металлов:

 $MD\_theor(i, 0, \mathit{EA}) = MD\_dirty(i, NumMin, \mathit{EA}) \cdot e^{-r(i-1, \tau(NumMin)) \cdot \tau(NumMin)}$ 

3.1.3. Для Фьючерсов на процентную ставку:

 $MD$  theor $(i, 0, 5A)$ )

$$
= MD\_theor(i, NumMin, BA) - r(\tau(NumMin), BA) \cdot \tau(NumMin)
$$

- 3.2. Для всех Num>NumMax рассчитывается  $MD\_theorem(i, Num, BA)$  как:
	- 3.2.1. Для фьючерсов кроме Фьючерсов на процентную ставку

 $MD$  theor(i, Num,  $5A$ ) =

$$
= P\_dirty(i - 1, Num, \, 5A) * \frac{MD\_dirty(iNumMax, \, 5A)}{P\_dirty(i - 1, NumMax, \, 5A)}
$$

3.2.2. Для Фьючерсов на процентную ставку

 $MD$  theor $(i, Num, BA)$  $= P$  dirty(i – 1, Num,  $5A$ ) + (MD dirty(iNumMax,  $5A$ )  $-P$  dirty $(i - 1, NumMax, BA)$ 

3.3. Для всех неосновных фьючерсов, для которых NumMin<Num<NumMax, рассчитывается  $MD\_theorem(i, Num, BA)$  как среднее между величинами:

3.3.1. Для фьючерсов кроме Фьючерсов на процентную ставку

i. 
$$
P_{\text{left}}(i, Num, BA) = P_{\text{right}}(i - 1, Num, BA) * \frac{MD_{\text{diff}}(i, left, BA)}{P_{\text{right}}(i - 1, left, BA)},
$$
  
где *left* - ближайший «слева» Num основного фьючерса.

ii. 
$$
P\_right(i, Num, BA) = P\_dirty(i - 1, Num, BA) * \frac{MD\_dirty(i, right, BA)}{P\_dirty(i-1, right, BA)},
$$

где right - ближайший «справа» Num основного фьючерса.

3.3.2. Для Фьючерсов на процентную ставку

iii. 
$$
P_{\text{left}}(i, Num, BA) = P_{\text{left}}(i - 1, Num, BA) +
$$
  
\n
$$
(MD_{\text{left}}(i, left, BA) - P_{\text{left}}(i - 1, left, BA)),
$$
\n
$$
T_{\text{max}}(i - 1, left, BA) = P_{\text{right}}(i - 1, \text{right}, BA),
$$
\n
$$
P_{\text{right}}(i, Num, BA) = P_{\text{right}}(i - 1, Num, BA) + P_{\text{right}}(i, Num, BA) + P_{\text{right}}(i, Num, BA) + P_{\text{right}}(i, M_{\text{right}}(i - 1, Num, BA) + P_{\text{right}}(i, M_{\text{right}}(i - 1, M_{\text{right}}(i - 1, Ma, A)) + P_{\text{right}}(i, M_{\text{right}}(i - 1, M_{\text{right}}(i - 1, Ma, A)) + P_{\text{right}}(i, M_{\text{right}}(i - 1, M_{\text{right}}(i - 1, Ma, A)) + P_{\text{right}}(i, M_{\text{right}}(i - 1, Ma, A)) + P_{\text{right}}(i, M_{\text{right}}(i -
$$

- iv.  $P\_right(i, Num, BA) = P\_dirty(i 1, Num, BA) +$  $(MD\_dirty(i, right, \overline{b}A) - P\_dirty(i - 1, right, \overline{b}A)),$ где  $right$  - ближайший «справа» Num основного фьючерса.
- 4. В случае если все фьючерсы на базовый актив БА являются неосновыми, то теоретические расчетные цены  $MD\_theory(i, Num, BA)$  устанавливаются равными предыдущим значениям расчетных цен  $P\_dirty( i - 1, Num, BA)$ . В случае если для Базового актива не передаются рыночные данные по акции, валюте или драгоценному металлу с фондового рынка и рынка депозитов или с валютного рынка и рынка драгоценных металлов, то БА, то  $MD\_theor(i, 0, 5A)$  устанавливается равной Spot(i-1,БА).
- 5. Для неосновных фьючерсов на базовый актив БА проводится корректировка теоретических расчетных цен на рыночные данные по следующему алгоритму:
	- 5.1. Рассчитываются «грязные» значения непустых рыночных данных  $Bid\_dirty(i, Instr)$  и Ask\_dirty(i, Instr) с помощью значений  $Bid(i, Instr)$  и  $Ask(i,Instr):$ 
		- 5.1.1. Рассчитываются «грязные» значения рыночных данных для фьючерсов кроме Фьючерсов на процентную ставку:

$$
MD_{dirty(i,Num, BA)} = MD(i, Num, BA) + Points(i, BA) * e^{r(i-1, \tau(Num), BA) \cdot \tau(Num)} * \sum_{j=1}^{j \leq Num} [CF(Fut(j)) * e^{-r(i-1, \tau(j), BA) * \tau(j)}],
$$

где

 $\tau(Num)$  – срок до исполнения фьючерса с номером  $Num(\tau(0) = 0);$ 

 $r(i - 1, \tau, \bar{b}A)$  – значение ставки на срок  $\tau$ , рассчитанное в предыдущую клиринговую сессию (i-1),

 $Points -$  коэффициент для перевода из рублей в единицы расчетной цены инструментов. Рассчитывается по формуле:

$$
Points(i, BA) = \frac{MinStep(i, 1, BA)}{MinStepPrice(i, 1, BA)}
$$

- 5.1.2. Преобразовываются значения рыночных данных для Фьючерсов на процентную ставку:
	- 5.1.2.1. цены которых выражены в обратных котировках:

 $MD\_dirty(i, Num, BA) = 1 - MD(i, Num, BA)/100$ 

5.1.2.2. цены которых выражены в прямых котировках:

 $MD$  dirty(i, Num,  $5A$ ) =  $MD(i, Num, 5A)/100$ 

5.2. Если доступно и значение Bid dirty(i, Instr) и значение Ask dirty(i, Instr), то

 $MD$  theor $(i, Num, BA)$ 

 $= mid[Ask\_dirty(i, lastr); MD\_theor(i, Num, BA); Bid\_dirty(i, Instr)].$ 

 $mid$  – функция, определяющая медианное значение из набора аргументов.

5.3. Если доступно только значение  $Bid\_dirty(i, Instr)$ , то

 $MD$  theor(i, Num,  $5A$ ) =  $max[MD$  theor(i, Num,  $5A$ ); Bid dirty(i, Instr)].

- 5.4. Если доступно только значение  $Ask\_dirty(i, Instr)$ , то  $MD\_theor(i, Num, BA) = min[MD\_theor(i, Num, BA); Ask\_dirty(i, Instr)].$
- 6. Алгоритм определения P dirty(i, Num,  $5A$ ) (грязная Расчетная цена, определенная в ходе клиринговой сессии i) на основе процентной кривой  $r(i, m, 5A)$  и теоретических расчетных цен  $MD\_theorem(i, Num, BA)$ :
	- 6.1. Для каждого фьючерса:
		- 6.1.1. методом линейной интерполяции рассчитывается значение  $r(i, \tau(Num), BA);$
		- 6.1.2. определяется вспомогательная величина Spot(Num):

6.1.2.1. для фьючерсов кроме Фьючерсов на процентную ставку:

 $Spot(Num) = MD\_theor(i, Num, BA) * exp(-r(i, \tau(Num), BA) * \tau(Num))$ 

6.1.2.2. Для Фьючерсов на процентную ставку:  $Spot(i, Num) = MD$  theor(i, Num,  $EA$ ) – r(i,  $\tau(Num), BA$ )

- 6.2. Для каждого основного фьючерса  $P\_dirty(1, Num, BA)$  рассчитывается в соответствии с Правилами торгов на срочном рынке. Теоретическая цена основного фьючерса рассчитывается как  $MD$  theor(*i*, Num,  $5A$ ) =  $P$  dirty $(i, Num, BA)$ .
- 6.3. Алгоритм определения значения *P* dirty(i, 0,  $5A$ ) для всех неосновных фьючерсов:
	- 6.3.1. Для Num равно 0, то значение  $P$ \_dirty(i, 0, БА) :
		- 6.3.1.1. Равно среднему по величинам  $Spot(Num)$ , если существуют основные фьючерсы на базовый актив БА.
		- 6.3.1.2. Равно  $P\_dirty( i 1, 0, 5A)$ , если не существуют основные фьючерсы на базовый актив БА.
	- 6.3.2. Алгоритм определения значения  $P\_divty(i, Num, BA)$  для Num>0:
		- 6.3.2.1. для "непроцентных" фьючерсов

$$
P\_dirty(i, Num, 5A) = P\_dirty(i, 0, 5A) * exp(r(i, \tau(Num), 5A) * \tau(Num))
$$

6.3.2.2. для "процентных" фьючерсов

 $P$  dirty(i, Num,  $5A$ ) =  $P$  dirty(i, 0,  $5A$ ) +  $r(i, \tau(Num), 5A)$ 

- 6.3.3. Происходит корректировка *P\_dirty* на рыночные данные по алгоритму согласно п. 5 настоящего Раздела, при этом *MD\_theor* заменяется на *P\_dirty*.
- 6.3.4. В случае если для Базового актива не передаются рыночные данные по акции, валюте или драгоценному металлу с фондового рынка и рынка депозитов или с валютного рынка и рынка драгоценных металлов, то Значения параметра  $Spot(i, BA)$  приравнивается  $P\_dirty( i, 0, BA).$

<span id="page-10-0"></span>Часть 3. Определение Верхней/Нижней границ диапазона оценки рыночных рисков, Верхней/Нижней границ диапазона оценки процентных рисков, Верхней/Нижней границ Ценового коридора фьючерсных контрактов и Верхней/Нижней границ величины спреда

- **I. Определение Верхней/Нижней границ диапазона оценки рыночных рисков, Верхней/Нижней границ диапазона оценки процентных рисков, Верхней/Нижней границ Ценового коридора фьючерсных контрактов и Верхней/Нижней границ величины спреда в ходе клиринговой сессии**
- 1. Для определения Верхней/Нижней границы диапазона оценки рыночных рисков, Верхней/Нижней границ диапазона оценки процентных рисков, Верхней/Нижней

границ Ценового коридора фьючерсных контрактов и Верхней/Нижней границ величины спреда в ходе клиринговой сессии используются следующие дополнительные риск-параметры:

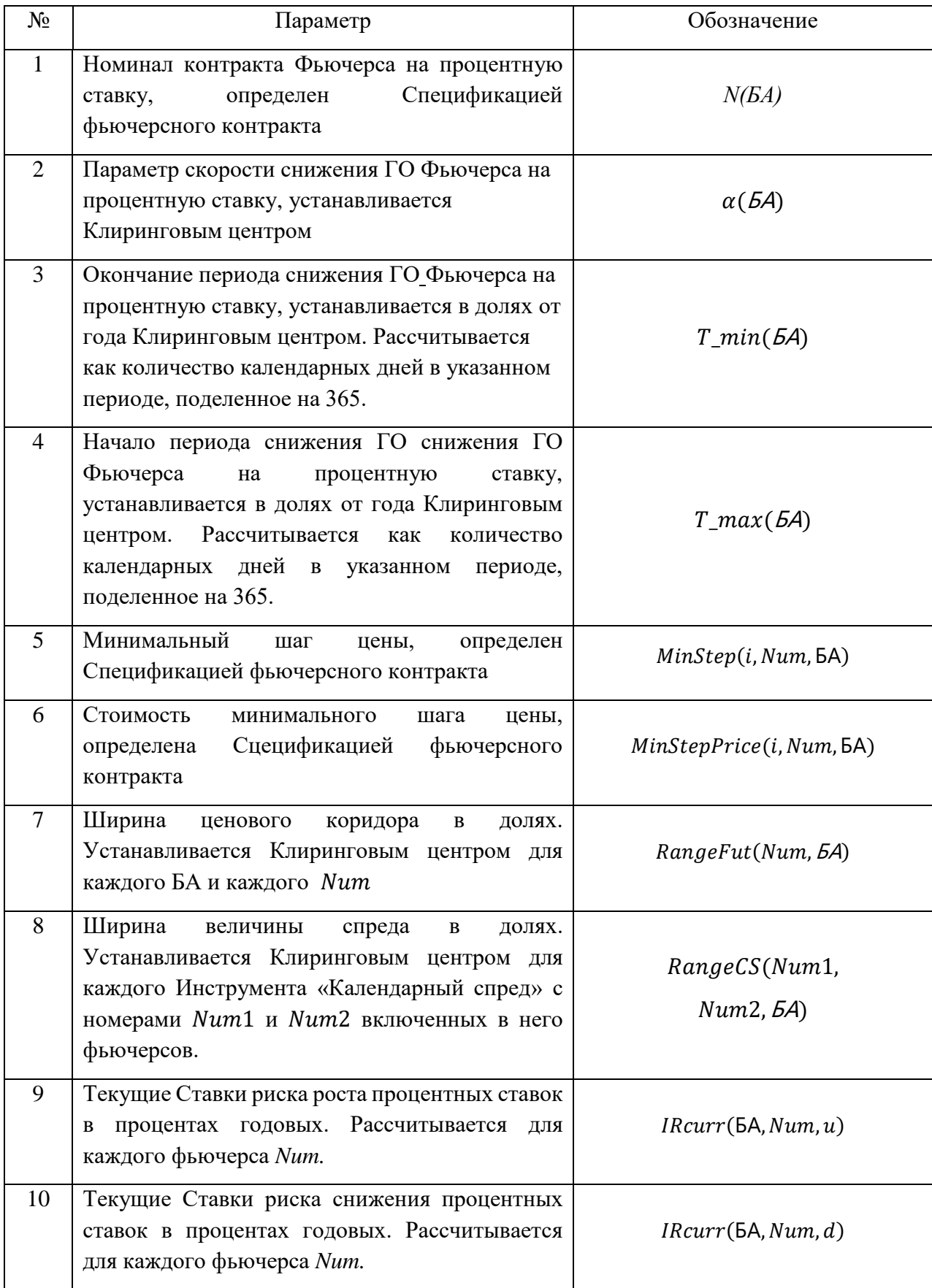

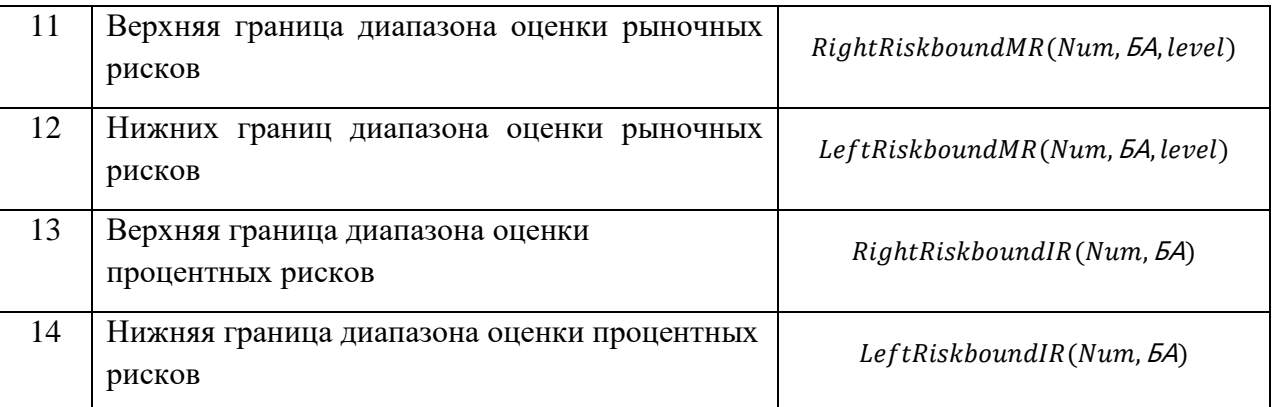

Риск-параметры №№2-4,7-8 устанавливаются решением Клирингового Центра.

- 2. В ходе клиринговой сессии для каждого фьючерсного контракта расчет Верхней (Нижней) границы Ценового коридора происходит по следующему алгоритму:
	- 2.1. Для всех фьючерсных контрактов:

*RC(i,Num,БА) = P(i,Num,БА),* 

 $MRcurr(BA, level) = MR(BA, level)$ 

 $IRcurr(5A, Num, u) = IRcurr(5A, Num, d) = interp(IR(5A, m), \tau(Num))$ ,

Где  $\text{interp}(IR(5A, m), \tau(Num))$  - значение Ставки риска рассогласования процентных ставок, интерполированное в соответствии со следующими формулами:

$$
interp(IR(BA,m), \tau(Num)) = \frac{(IR(BA,R) - IR(BA,L))(\tau(Num) - T(L))}{T(R) - T(L)} + IR(BA,R)
$$

Если  $\tau(Num)$ >*Tmax* 

$$
interp(IR(5A,m), \tau(Num)) = IR(5A, T(max))
$$

где

*T* – время до исполнения фьючерса в днях,

 $T(R)$ ,  $T(L)$  – ближайшие к сроку  $T$  ключевые точки,  $T(R) > T(L)$ ,

 $R, L$  – номера ключевых точек.

() *–* максимальный ключевой срок.

2.2. Рассчитывается вспомогательная величина убывания ГО *IM(БА,Num)* для Фьючерса на процентную ставку:

$$
IM(BA, Num) = N(BA) \cdot ((T_{max}(BA) - T_{min}(BA)) \cdot \varphi^{\alpha} + T_{min}(BA)) \cdot \frac{MinStep(i, Num, BA)}{MinStepPrice(i, Num, BA)},
$$

где

$$
\varphi = \min(\max\left(\frac{\tau(\text{Num}) - T_{\text{min}}(5A)}{T_{\text{max}}(5A) - T_{\text{min}}(5A)}; 0\right); 1),
$$

*N(БА) –* номинал контракта,

(БА) *–* скорость убывания ГО, параметр *БА,*

T\_min(*БА*), T\_max(*БА*) - параметры БА, устанавливаются как время до экспирации в долях года.

- 2.3. Для каждого фьючерса Num рассчитывается вспомогательная величина:
- 2.3.1. Для всех фьючерсов кроме Фьючерсов на процентную ставку:

*RiskRange(i, Num, 5A)* = [*RC(i, Num, 5A)* + *Spot(i, 5A)* · *MRCurr(5A, 1)*] ·  
· 
$$
e^{IRcurr(5A, Num, u) \cdot \tau(Num)}
$$

 $-[RC(i, Num, BA) - Spot(i, BA) \cdot MRcurr(BA, 1)] \cdot$  $\cdot$  e<sup>-IRcurr(5A,Num,d)</sup>· $\tau$ (Num)

2.3.2. Для Фьючерсов на процентную ставку:

$$
RiskRange(i, Num, BA) = [RC(i, Num, BA) + MRcurr(BA, 1) \cdot IM(BA, Num)
$$
  
+ IRcurr(BA, Num, u)] -

$$
-[RC(i, Num, BA) - MRcurr(BA, 1) \cdot IM(BA, Num) - IRcurr(BA, Num, d)]
$$

2.4. Верхняя/Нижняя граница Ценового коридора для фьючерса *Num* рассчитываются как:

 $HboundFut(Num, 5A) =$ 

$$
P(i, Num, BA) + \frac{1}{2} * RangeFut(Num, BA) * RiskRange(i, Num, BA)
$$
<sup>(4)</sup>

 $LboundFut(Num, 5A) =$ 

$$
P(i, Num, BA) - \frac{1}{2} * RangeFut(Num, BA) * RiskRange(i, Num, BA)
$$
 (5)

2.5. Рассчитывается вспомогательная величина  $PriceRangeFut(i, Num, B)$ полуширина границ Ценового коридора фьючерса Num, рассчитанного в клиринговую сессию *i*:

 $PriceRangeFut(i, Num, BA) =$ 

1  $\frac{1}{2}$ \* RangeFut(Num, 5A) ∙ RiskRange(i, Num, 5A) (6)

- 3. Расчет Верхней (Нижней) границы величины спреда Num1/Num2 происходит по следующему алгоритму, если не выполняются условия, определенные в п.4 настоящего Раздела:
	- 3.1.Рассчитывается вспомогательная величина:

#### 3.1.1. Для фьючерсов, кроме Фьючерсов на процентную ставку:

$$
RiskRangeCS(Num1, Num2, 5A) = [P(i, Num2, 5A)] \cdot \left[e^{IRcurr(5A, Num2, u) \cdot \tau(Num2)}\right]
$$
\n
$$
- e^{-IRcurr(5A, Num2, d) \cdot \tau(Num2)}
$$
\n
$$
(7)
$$

3.1.2. Для Фьючерсов на процентную ставку:

$$
RiskRangeCS(Num1, Num2, 5A) = \qquad \qquad IRcurr(5A, Num2, u) + \\qquad \qquad + IRcurr(5A, Num2, d)
$$
\n
$$
(8)
$$

3.2.Верхняя/Нижняя граница величины спреда рассчитываются как:

*HboundCS(Num1, Num2, 5A)* 
$$
P(Num1, Num2, 5A) + \frac{1}{2}RangeCS(Num1, Num2, 5A) \cdot RiskRangeCS(Num1, Num2, 5A)
$$

$$
LboundCS(Num1, Num2, \text{BA}) = \qquad P(Num1, Num2, \text{BA}) - \frac{1}{2} RangeCS(Num1, Num2, \text{BA}) - \frac{1}{2} RangeCS(Num1, Num2, \text{BA}) - \frac{1}{2} RiskRangeCS(Num1, Num2, \text{BA})
$$

Где

$$
P(Num1, Num2, 5A) = P(i, Num2, 5A) - P(i, Num1, 5A)
$$
 (11)

3.3. Рассчитывается вспомогательная величина  $Price RangeCS(i, Num1, Num2,$ БА) – полуширина Верхней/нижней границ величины спреда Num1/Num2, рассчитанного в клиринговую сессию i:

PriceRangeCS(i, Num1, Num2, 5A) = 1  $\frac{1}{2}$ RangeCS(Num1,Num2, 5A)  $\cdot$ ∙ RiskRange CS(Num1, Num2, БА) (12)

4. Если до исполнения фьючерса Num1 осталось меньше или равно 2 клиринговых сессий и фьючерс Num1 не включен в Межмесячный спред, расчет Верхней/Нижней границ величины спреда Num1/Num2 происходит по следующему алгоритму:

4.1.Верхняя/Нижняя граница величины спреда рассчитываются как: HboundCS(Num1, Num2, 5A)

$$
= P(Num1, Num2, BA) + \frac{1}{2} * RangeFut(Num2, BA)
$$
  
\* RiskRange(i, Num2, BA)

LboundCS(Num1, Num2, 5A)

$$
= P(Num1, Num2, BA) - \frac{1}{2} * RangeFut(Num2, BA)
$$
  
\* RiskRange(i, Num2, BA)

 $P(Num1, Num2, 5A) = P(i, Num2, 5A) - P(i, Num1, 5A)$ 

5. Рассчитываются границы диапазона оценки рыночных рисков:

5.1.Верхняя граница диапазона оценки рыночных рисков:

5.1.1. Для фьючерсов кроме Фьючерсов на процентную ставку:

RightRiskboundMR(Num, BA, level)  $= RC + MRcurr(5A, level) \cdot abs(Spot(5A))$ (13)

5.1.2. Для Фьючерсов на процентную ставку

$$
RightRiskboundMR(Num, \text{BA}, level)
$$
  
= RC + MRcurr(\text{BA}, level) \cdot IM(\text{BA}, Num) (14)

5.2.Нижняя граница диапазона оценки рыночных рисков

5.2.1. Для фьючерсов кроме Фьючерсов на процентную ставку:

$$
LeftRiskboundMR(Num, \text{BA}, level)
$$
  
= RC – MRcurr(5A, level) · abs(Spot(5A)) (15)

5.2.2. Для Фьючерсов на процентную ставку

$$
RightRiskboundMR(Num, \text{BA}, level)
$$
  
= RC + MRcurr(\text{BA}, level) \cdot IM(\text{BA}, Num) (16)

6. Рассчитываются границы диапазона оценки процентных рисков:

6.1.Верхняя граница диапазона оценки процентных рисков

RightRiskboundIR(Num, BA) = IRCurr(BA, Num, u) 
$$
\tag{17}
$$

6.2.Нижняя граница диапазона оценки процентных рисков

$$
LeftRiskboundIR(Num, BA) = -IRcurr(BA, Num, d)
$$
 (18)

- **II. Мониторинг и изменение Верхней/Нижней границ диапазона оценки рыночных рисков, Верхней/Нижней границ диапазона оценки процентных рисков, Верхней/Нижней границ Ценового коридора фьючерсных контрактов и Верхней/Нижней границ величины спреда в течение Расчетного периода**
- 1. Для мониторинга достаточности и изменения риск-параметров в течение Расчетного периода используются следующие дополнительные риск-параметры:

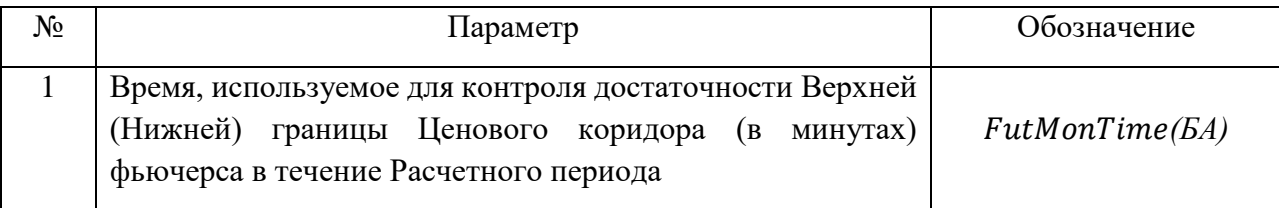

 $(17)$ 

 $(10)$ 

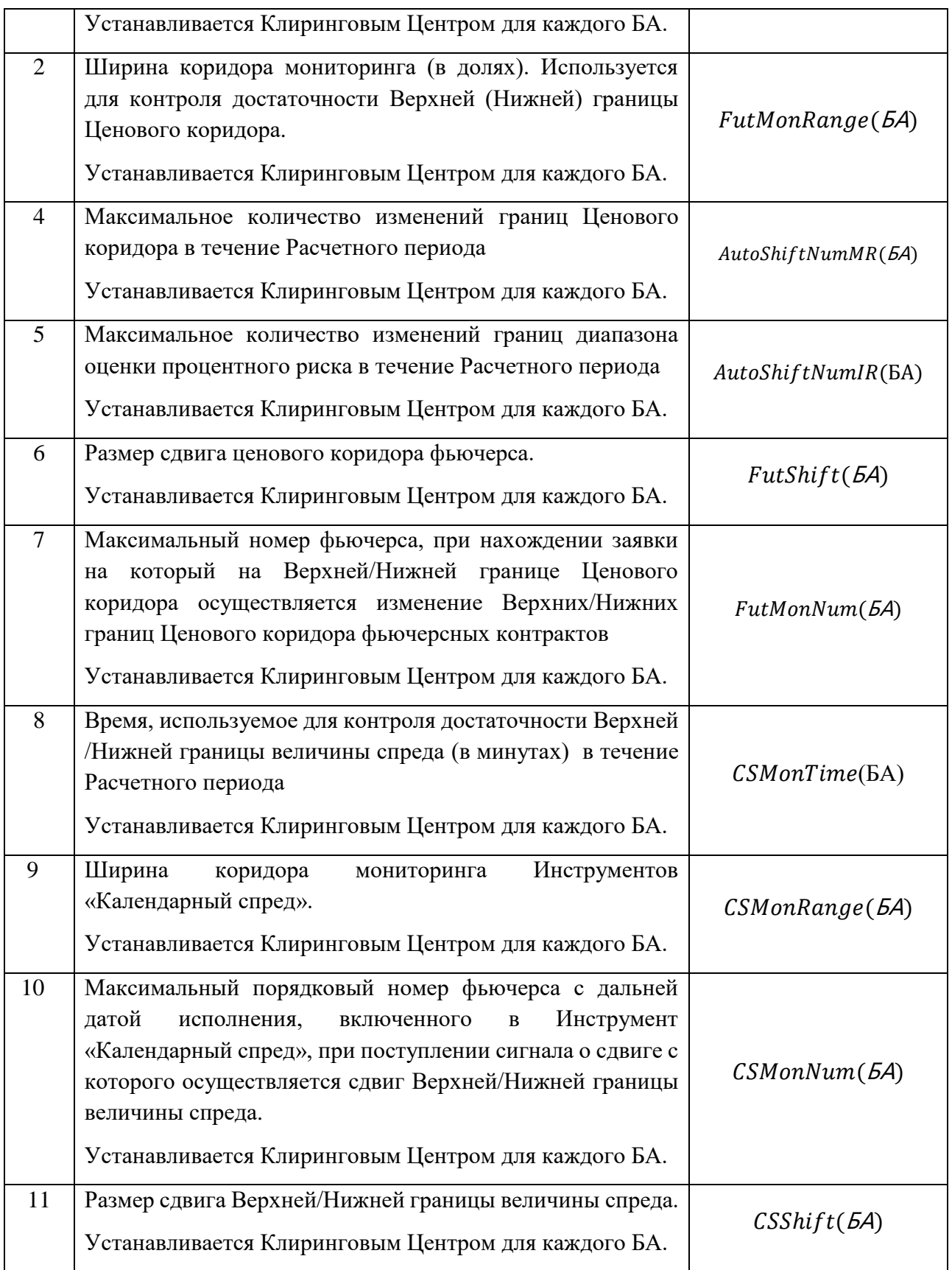

2. Клиринговый центр изменяет в ходе Расчетного периода Верхнюю/ Нижнюю границу диапазона оценки рыночных рисков для фьючерса Num при одновременном выполнении следующих условий:

- а. наличие в ТС непрерывно в течение  $FutMonTime$  минут с момента регистрации хотя бы одной безадресной Активной заявки на покупку (продажу) данного фьючерсного контракта с ценой, отличной от Верхней (Нижней) границы Ценового коридора не более, чем на пороговое значение  $FutMonRange(BA) \cdot PriceRangeFut(i, Num, BA)$ .
- b. Количество сдвигов Верхних/Нижних границ диапазона оценки процентного риска в течение Расчетного периода не превышало  $AutoshiftNumMR(5A)$ .
- с. Номер фьючерсного контракта Num не превышает  $F$ utMonNum.
- 3. В ходе Расчетного периода Клиринговый центр проводит изменение Верхней / Нижней границы диапазона оценки процентных рисков при одновременном выполнении следующих условий (за исключением случаев, определенных в п.8 настоящего Раздела):
	- a. Нахождение активной заявки на покупку/продажу по Инструменту «Календарный спред» Num1/Num2 на расстоянии менее чем  $\mathit{CSMonRange}(5A) * PriceRangeCS(i, Num1, Num2, 5A)$  от Верхней /Нижней границы величины спреда в течение не менее чем *CSMonTime* секунд.
	- b. Количество сдвигов Верхних/Нижних границ диапазона оценки процентного риска БА в рамках торговой сессии не превышало AutoShiftNumIR.
	- с. Num2 не превышает  $CSMonNum$ .
- 4. В случае выполнения условий пункта 2 или 3 настоящего Раздела Методики по фьючерсному контракту в течение Расчетного периода, КЦ направляет Бирже уведомление о необходимости приостановить торги по данному фьючерсному контракту, по всем фьючерсным контрактам с тем же базовым активом, заключаемым на основании той же Спецификации, а также по всем фьючерсным контрактам, входящим с фьючерсным контрактом в один Межконтрактный спред, и по всем опционным контрактам, базовым активом которых являются указанные в настоящем пункте фьючерсные контракты, приостанавливаются на срок, не превышающий 15 (пятнадцати) минут.
- 5. После изменения границ диапазона оценки рыночных рисков фьючерсного контракта или границ диапазона оценки процентных рисков Клиринговый центр с использованием ТС направляет Бирже уведомление о возможности возобновления торгов.

6. В случае запуска сдвига Верхнюю/ Нижнюю границу диапазона оценки рыночных рисков фьючерсных контрактов рассчитываются следующие величины:

6.1. Пересчитывается текущее значение ставок рыночного риска  $MRcurr(6A, level) = MRcurr(6A, level) + 0.5 · FutShift(6A) · MR(6A, 1)$  (19)

6.2. Центр расчета рисков определяется как:

1. В случае сдвига Верхней границы диапазона оценки рыночных рисков:

a. Для фьючерсов кроме Фьючерсов на процентную ставку:

$$
RC(Num, \text{5A}, new) = RC(Num, \text{5A}, old) + 0.5FutShift(\text{5A}) \cdot MR(\text{5A}, 1)
$$
 (20)  
 
$$
\cdot Spot(i, \text{5A})
$$

b. Для Фьючерсов на процентную ставку:

 $RC(Num, \textit{5A}, \textit{new}) = RC(Num, \textit{5A}, \textit{old}) + 0.5 \cdot \textit{FutShift}(\textit{5A}) \cdot \textit{MR}(\textit{5A}, 1)$  $· IM(BA, Num)$ (21)

2. В случае сдвига Нижней границы диапазона оценки рыночных рисков: a. Для фьючерсов кроме Фьючерсов на процентную ставку:

$$
RC(Num, 5A, new) = RC(Num, 5A, old) - 0.5 \cdot FutShift(5A) \cdot MR(5A, 1)
$$
\n
$$
\cdot Spot(i, 5A)
$$
\n(22)

b. Для Фьючерсов на процентную ставку:  $RC(Num, \textit{5A}, \textit{new}) = RC(Num, \textit{5A}, \textit{old}) - 0.5 \cdot \textit{FutShift}(\textit{5A}) \cdot \textit{MR}(\textit{5A}, 1)$  $· IM(BA, Num)$ (23)

6.3. Для каждого фьючерса Num рассчитывается вспомогательная величина  $RiskRange(Num, BA, new)$  аналогично п. 2.4.2. I Раздела настоящей Части Методики.

6.4. Рассчитывается дополнительная величина DeltaRangeFut(Num, БА):  $DeltaRangeFut(Num, 5A)$  =  $RiskRange(Num, 5A, new)$  $- RiskRange(old, Num, BA)$ (24)

Где RiskRange(old, Num, БА) - рассчитанная до изменения Ценового коридора величина.

6.5. Верхняя/Нижняя границы Ценового коридора пересчитываются по формулам:

 $HboundFut(Num, 5A, new)$  =  $HboundFut(old, Num, 5A)$  $+$  DeltaRangeFut(Num,  $5A$ ) (25)  $LboundFut(Num, \textit{5A}, new) =$ 

- 7. В случае запуска сдвига Верхней/Нижней границы величины спреда рассчитываются следующие величины:
	- 7.1. В случае изменения верхней границы:
		- 7.1.1. Пересчитывается Текущая Ставка риска роста процентных ставок:

$$
IRcurr(5A, Num2, u) = IRcurr(5A, Num2, u, old) + CSShift(5A)
$$
  
= IRcurr(5A, Num2, u, old) + CSShift(5A)  
\* IR(5A, Num2)

Где

 $IRcurr(5A, Num2, u, old)$  – последняя рассчитанная Текущая Ставка риска роста процентных ставок.

- 7.2. В случае изменения нижней границы
	- 7.2.1. Пересчитывается Текущая Ставка риска снижения процентных ставок:  $IRcurr(5A, Num2, d)$  $=$  IRcurr( $5A$ , Num2, d, old) + CSShift( $5A$ )  $*$  IR( $5A$ , Num2) (28)

Где

 $IRcurr(5A, Num2, d, old)$  – последняя рассчитанная Текущая Ставка риска роста процентных ставок.

- 7.2.2. Для каждого фьючерса Num рассчитывается вспомогательная величина  $RiskRangeCS(Num1, Num2, 5A)$  аналогично п. 3.1.2. I Раздела настоящей Части Методики.
- 7.2.3. Рассчитывается дополнительная величина DeltaRangeCS(Num1, Num2, БА): DeltaRangeCS(Num1, Num2, 5A)  $= RiskRangeCS(Num1, Num2, BA)$  $- RiskRangeCS(Num1, Num2, BA, old)$ (29)
- $RiskRange(S(Num1, Num2, 5A, old)$  последняя рассчитанная в ТС дополнительная величина RiskRangeCS(Num1, Num2, 5A).
- 7.3. Тогда Верхняя/Нижняя границы величины спреда пересчитываются по формулам:

$$
HboundCS(Num1, Num2, 5A, new)
$$
  
=  $HboundCS(Num1, Num2, 5A, old)$   
+  $DeltaRangeCS(Num1, Num2, 5A)$ 

Или

$$
LboundCS(Num1, Num2, 5A, new)
$$
  
=  $HboundCS(Num1, Num2, 5A, old)$   
-  $DeltaRangeCS(Num1, Num2, 5A)$ 

- 8. Если до исполнения фьючерса Num1 осталось меньше или равно 2 клиринговых сессий и фьючерс Num1 не включен в Межмесячный спред, достаточность Верхней/Нижней границы величины спреда Num1/Num2 не отслеживается.
	- 8.1. Изменение границ ценового коридора календарного спреда происходит при изменении  $MRcurr(5A, level)$ . При этом Верхняя/Нижняя границы величины спреда пересчитываются согласно формулам п.4 Раздела II Части 3 настоящей Методики.
- 9. Рассчитываются Верхние/Нижние границы диапазона оценки рыночных рисков, Верхние/Нижние границы диапазона оценки процентных рисков в соответствии с пп. 4-6 I Раздела настоящей Части Методики.

## **III. Иные положения**

- 1. Верхняя/Нижняя граница диапазона оценки рыночных рисков или Верхняя/Нижняя границы диапазона оценки процентных рисков может быть также изменена на основе решения Клирингового центра в ходе клиринговой сессии, вне клиринговой сессии или Расчетного периода, если иное не предусмотрено Правилами клиринга.
- 2. В случае необходимости изменения Верхней/Нижней границы диапазона оценки рыночных рисков или Верхней/Нижней границы диапазона оценки процентных рисков в соответствии с пунктом 1 настоящего Раздела Методики значение ставок  $MRcurr(\textit{5A}, \textit{level}), \quad IR(\textit{5A}, m), \quad IRcurr(\textit{5A}, Num, u), \quad IRcurr(\textit{5A}, Num, d)$ устанавливается решением Клирингового центра.
- 3. В случае выполнения условий пункта 1 настоящего Раздела Методики по фьючерсному контракту в течение Расчетного периода, КЦ направляет Бирже уведомление о необходимости приостановить торги по данному фьючерсному контракту, по всем фьючерсным контрактам с тем же базовым активом, заключаемым на основании той же Спецификации, а также по всем фьючерсным контрактам, входящим с фьючерсным контрактом в один Межконтрактный спред, и по всем опционным контрактам, базовым активом которых являются указанные в настоящем пункте фьючерсные контракты, приостанавливаются на срок, не превышающий 15 (пятнадцати) минут.
- 4. В целях указанной приостановки торгов Клиринговый центр с использованием ТС направляет Бирже уведомление о необходимости приостановки торгов.
- 5. В случае изменения Верхней/Нижней границы диапазона оценки рыночных рисков или Верхней/Нижней границы диапазона оценки процентных рисков в соответствии с пунктом 1 настоящего Раздела Методики на Срочном рынке ПАО Московская Биржа Клиринговый центр уведомляет Участников клиринга об изменении Верхней/Нижней границы Ценового коридора по фьючерсному контракту и Верхней/Нижней границы диапазона оценки рыночных рисков или Верхней/Нижней границы величины спреда и Верхней/Нижней границы диапазона оценки процентных рисков путем размещения соответствующей информации на Сайте Клирингового центра и/или посредством Торговой системы не позднее, чем за 15 минут до применения нового значения Верхней/Нижней диапазона оценки рыночных рисков или Верхней/Нижней границы диапазона оценки процентных рисков. Часть 3. Параметры расчета Гарантийного обеспечения

В целях расчета Гарантийного обеспечения Клиринговым Центром устанавливаются следующие риск-параметры:

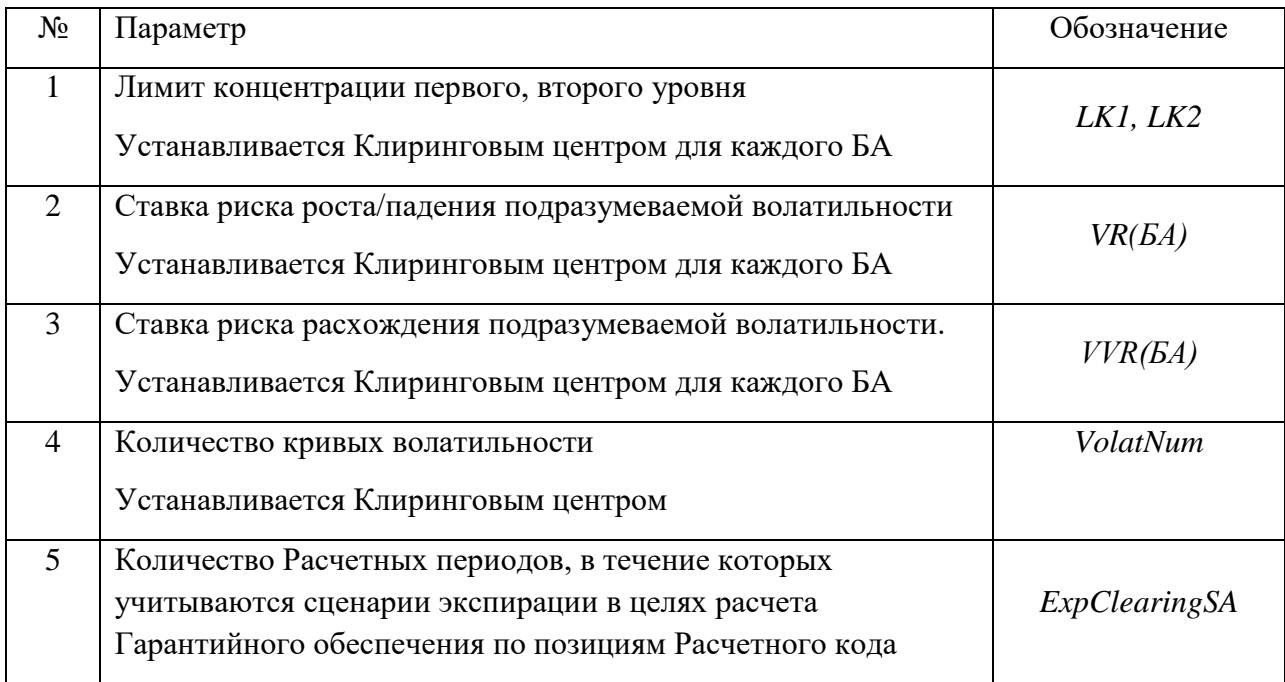

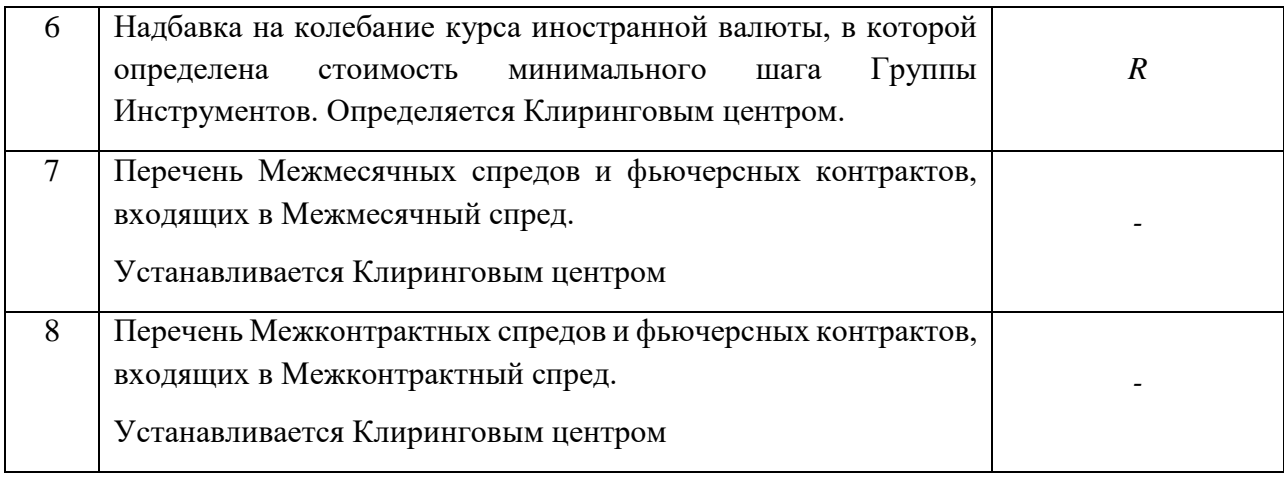

Значения риск-параметров, устанавливаемых Клиринговым центром, публикуются на сайте Клирингового центра.

## <span id="page-22-0"></span>Часть 4. Порядок расчета кривых волатильности

Кривая волатильности (кривая подразумеваемой волатильности, implied volatility curve) рассчитывается Клиринговым центром для опционов пут и колл на один базовый фьючерс с одной датой экспирации (для одной Серии опционов).

Расчет кривых волатильности происходит автоматически в соответствии с настоящей Методикой. Клиринговым центром могут быть установлены иные значения коэффициентов кривых волатильности.

## **I. Алгоритм расчета**

- 1. Кривая волатильности рассчитывается в следующем порядке:
	- 1. Определяются цены лучших заявок опционов колл и пут в соответствии с разделом II настоящей Части Методики;
	- 2. Определяются подлежащие подстройке значения параметров кривой волатильности (в зависимости от типа «привязки кривой»);
	- 3. Рассчитывается кривая волатильности в соответствии с разделом III настоящей Части Методики;
	- 4. Производится подстройка коэффициентов кривой волатильности в соответствии с Разделами IV-VI настоящей Части Методики.
- 2. Автоматический расчет кривых прекращается за 10 минут до начала вечерней и/или дневной клиринговых сессий.

## **II. Определение цен лучших заявок опционов колл и пут**

- 1. Исходными данными для построения кривой волатильности являются:
	- цены Активных безадресных заявок на покупку и на продажу по каждой Серии опционов, количество Срочных контрактов, на заключение которых направлена заявка, и время непрерывного присутствия каждой заявки в Торговой системе в качестве Активной заявки;
- T время от момента расчета кривой волатильности до последнего дня заключения опционных контрактов, выраженное в долях года.
- F Текущая котировка Базового фьючерсного контракта в момент построения кривой волатильности.

Рассматриваются Активные безадресные заявки, объем которых превышает  $V_{min}$  и время нахождения в ТС превышает  $T_{min}$ . Параметры  $V_{min}$  и  $T_{min}$  устанавливаются Клиринговым центром.

- 1. Для каждого опциона определяются лучшие Активные безадресные заявки: заявка на покупку с наибольшей ценой и заявка на продажу с наименьшей ценой. Если по некоторой серии опционов отсутствуют заявки на покупку или продажу, удовлетворяющие указанным критериям отбора, то считается, что соответствующая лучшая цена отсутствует.
- 2. Цены лучших Активных безадресных заявок пересчитываются в подразумеваемые волатильности (implied volatility). Используется формула Блэка для маржируемых опционов на фьючерсные контракты, то есть опционов с фьючерсным типом расчетов:

 $C = F \cdot N(d_1) - Strike \cdot N(d_2)$ 

 $P = C - F + Strike$ 

где *С, Р* – цена опциона колл и пут соответственно,

$$
d_1 = \frac{\ln\left(\frac{F}{\text{Strike}}\right) + 0.5\sigma^2 T}{\sigma\sqrt{T}} \qquad d_2 = \frac{\ln\left(\frac{F}{\text{Strike}}\right) - 0.5\sigma^2 T}{\sigma\sqrt{T}}
$$

 $N(x) = \frac{1}{\sqrt{2}}$  $\frac{1}{\sqrt{2\pi}}\int_{-\infty}^{x}e^{-\frac{y^2}{2}}$  $\begin{array}{c} x \\ e^{-\frac{y}{2}} \end{array}$ <sup>∼</sup>∼ *е* <sup>– –</sup>≥ *d*y – функция стандартного нормального распределения.

 $\sigma$  – подразумеваемая волатильность, выраженная в долях от единицы.

По цене C или P численным методом определяется подразумеваемая волатильность σ, которая для дальнейших расчетов умножается на 100. Если лучшая цена покупки или продажи на некотором страйке отсутствует, то соответствующая подразумеваемая волатильность принимается равной нулю.

Таким образом, для каждого страйка имеются 4 цены: call\_bid, call\_ask, put\_bid, put\_ask.

3. Для каждого страйка рассчитываются bid и ask:

3.1.Рассчитываются вспомогательные переменные max\_bid, min\_ask.  $max\_bid = \{$  $\max(put\_bid, call\_bid)$  , если имеются обе заявки, цена заявки, если имеется только одна заявка, 0 − в противном случае

\_ = { min(\_, \_), если имеются обе заявки, цена заявки, если имеется только одна заявка, 0 − в противном случае

3.2.*Рассчитыванотся* bid, ask:  
\n
$$
bid = \begin{cases}\n\min(max\_bid, min\_ask), eclnu max\_bid \neq 0 \le mmin\_ask \neq 0, \\
max\_bid, eclnu max\_bid > 0 \le mmin\_ask = 0 \\
0 - B \text{ противHOM CJy.} > 0 \le mmin\_ask \neq 0, \\
\text{max} = \begin{cases}\n\max(max\_bid, min\_ask), eclnu max\_bid \neq 0 \le mmin\_ask \neq 0, \\
0 - B \text{ippOTUBHOM CJy.} > 0\n\end{cases}\n\end{cases}
$$

Примечание. Если call\_bid > put\_ask или put\_bid > call\_ask (интервалы (call\_bid, call\_ask) и (put\_bid, put\_ask) не пересекаются), то в соответствии с настоящим пунктом Методики в качестве интервала bid – ask будет использован промежуток между этими интервалами, то есть (put ask, call bid) в первом случае и (call ask, put bid) во втором случае.

### **III. Расчет кривой волатильности**

1. Кривая волатильности расечитывается на основе следующей формульт:  
\n
$$
\sigma = f(x, s, a, b, c, d, e) = a + b \cdot (1 - \exp(-cy^2)) + \frac{d \cdot arctg(e \cdot y)}{e},
$$
\n
$$
\Gamma_{\text{Re}}
$$

s, a, b, c, d, e – параметры, подлежащие подстройке; в дальнейшем эти параметры обозначаются соответственно param(1), param(2),…, param(6) или сокращенно param $(1\div 6)$ ;

$$
x = \frac{1}{\sqrt{T}} \ln \left( \frac{Strike}{F} \right)
$$
— горизонтальная координата кривой;  

$$
y = x - \frac{s}{\sqrt{T}}.
$$

- 2. Если для рассчитываемой кривой волатильности не определена Опорная кривая волатильности, то в начале подстройки параметрам присваиваются последние рассчитанные значения.
- 3. Если для рассчитываемой кривой волатильности определена Опорная кривая волатильности, то в начале подстройки значения параметров равны значениям параметров Опорной кривой волатильности.
- 4. В последний день заключения опционных контрактов, после окончания вечерней торговой сессии, теоретические цены опционов определяются на основе параметров кривой param $(1\div 6)=(0,0,0,1,0,1)$  в соответствии с Методикой расчета теоретической цены опциона и коэффициента «дельта».

### **IV. Подстройка кривой волатильности**

- 1. Построение кривой заключается в минимизации критериальной функции Cr.
- 2. Критериальная функция рассчитывается как сумма экспонент ошибок по страйкам. Ошибки взвешиваются относительно удаленности от центрального страйка с помощью убывающей функции.
- 3. Оптимизация параметров кривой проходит два этапа:
	- 1. Грубая подстройка метод псевдослучайных отклонений;
	- 2. Точная подстройка метод покоординатного спуска.
- 4. Грубая подстройка
	- 4.1. Данный метод основан на сдвиге текущих параметров на ξ ⋅100 процентов, где ξ 6-мерная квазислучайная величина, равномерно распределенная на кубе [−1.5;1.5] получаемая из квазислучайной 6×16383 последовательности Соболя (равномерно распределенные на [0, 1] величины).

Если итерация грубой подстройки приводит к уменьшению критериальной функции, то производится проверка на монотонность цен опционов в соответствии с Разделом V настоящей Методики.

Если цены опционов монотонны в соответствии с Разделом V настоящей Части Методики, значения, полученные в результате данной итерации, принимаются.

- 5. Точная подстройка
	- 5.1. Точная подстройка основана на методе покоординатного спуска. Один цикл точной подстройки состоит в улучшении всех 6 координат последовательно.
	- 5.2. Улучшение одной координаты происходит по следующему алгоритму:
		- 1. Выбирается начальный шаг  $Step = Step_0$ ,

2. Рассчитываются значения критериальной функции при сдвиге параметра на шаг Step вверх и на шаг вниз. Выбирается наименьшее значение критериальной функции и соответствующее ему направление сдвига,

3. Если сдвиг на данный шаг Step в данном направлении приводит к уменьшению критериальной функции, проверяется монотонность цены опционов,

4. Если цены монотонны, алгоритм возвращается к пункту 2 настоящего подпункта Методики,

5. Если цены не монотонны или критериальная функция не уменьшилась, шаг Step уменьшается в 2 раза и алгоритм переходит к пункту 2,

6. Цикл продолжается до тех пор, пока  $Step > 0.0001 \cdot Step_0$ .

## **V. Проверка кривой волатильности на монотонность**

1. Для всех Серий опционов производится проверка кривых волатильности на два различных типа монотонности в соответствии с пунктами 2 и 3 настоящего Раздела Методики.

- 2. Проверяется, что цены опционов колл не возрастают по страйку, а цены опционов пут не убывают по страйку. В случае немонотонности кривой волатильности ее параметрам присваиваются предыдущие рассчитанные значения.
- 3. Рассчитывается производные цены опциона колл и пут по страйку для проверяемой кривой для всех страйков.

$$
\frac{\partial C}{\partial Strike} = N'(d_2) \cdot \frac{\partial \sigma}{\partial y} - N(d_2)
$$

 $N'(x) = \frac{1}{\sqrt{2}}$  $\frac{1}{\sqrt{2\pi}}e^{-\frac{x^2}{2}}$ <sup>2</sup> *–* функция плотности вероятности стандартного нормального распределения.

$$
\frac{\partial P}{\partial Strike} = \frac{\partial C}{\partial Strike} + 1
$$

$$
\frac{\partial \sigma}{\partial y} = 0.01 \cdot ( \cdot (2 \cdot b \cdot c \cdot y \cdot Exp(-c \cdot y^2) + \frac{d}{1 + e^2 y^2})
$$

Примечание: добавление множителя 0.01 при дифференцировании отражает перевод размерности подразумеваемой волатильности в доли от единицы. Данная операция обусловлена размерностью коэффициентов s,a,b,c,d,e.

Проверяется условие монотонности:

$$
\begin{cases}\n\frac{\partial C}{\partial Strike} \le 0\\ \n\frac{\partial P}{\partial Strike} \ge 0\n\end{cases}
$$

В случае немонотонности кривой волатильности ее параметрам присваиваются предыдущие рассчитанные значения.

### **VI. Ограничения, применяемые к параметрам кривых**

- 1. Значения параметров param(1÷6) ограничиваются сверху и снизу. Все или некоторые ограничения могут отсутствовать.
- 2. В случае если задана Опорная кривая волатильности, параметры рассчитываемой кривой не могут отклоняться от параметров Опорной кривой волатильности больше, чем на соответствующие абсолютные или относительные ограничения.
- 3. Рассчитанное значение волатильности σ ограничивается сверху и снизу.

## **VII. Иные положения**

1. В начале первого Торгового дня, в течение которого возможно заключение опциона в рамках Серии опционов (далее – первый день торгов Серией опционов), параметры кривой волатильности данной Серии опционов определяются Клиринговым центром с учетом принципов, определенных в подпунктах 1.1-1.3 настоящего Раздела Методики.

- 1.1. Если для Серии опционов в первый день торгов Серией опционов установлена Опорная кривая волатильности, то параметры кривой волатильности данной Серии опционов устанавливаются равными параметрам Опорной кривой волатильности.
- 1.2. Если для Серии опционов в первый день торгов не установлена Опорная кривая волатильности, то параметры кривой волатильности данной Серии опционов устанавливаются следующим образом:
	- $\bullet$  b=0, c=1, d=0, e=1, s=0, значение параметра a определяется экспертно,
	- $\Gamma$ де b, c, d, e, s, a, параметры кривой волатильности, как они определены в Разделе III настоящей Части Методики.
- 1.3. Клиринговым центром могут быть установлены другие параметры кривой волатильности в первый день торгов Серией опционов.